```
Example The Second Control Control Control Control Control Control Control Control Control Control Control Control Control Control Control Control Control Control Control Control Control Control Control Control Control Co
     gluOrtho2D(-5,5,-5,5); glMatrixMode(GL_MODELVIEW); glViewport(0,0,w,h); ww=w; wh=h; }int main(int argc, char **argv) { glutInit(&argc, argv); glutInitDisplayMode(GLUT_RGB|GLUT_SINGLE); glutInitWindowPosition(50,50); glutInitWindowSize(ww,wh); glutCreateWindow("picking example"); glutMouseFunc(myMouse); glutDisplayFunc(display); glutReshapeFunc(reshape); glutMainLoop(); www.FirstRanker.com www.FirstRanker.com
```
**www.FirstRanker.com**

return 1; }

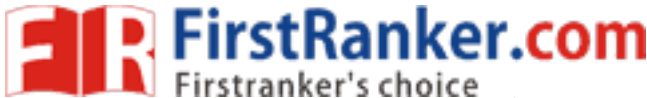

**www.FirstRanker.com www.FirstRanker.com**

Firstranker's choice<br>
#hrogr**awwww.ElingtRankeho.com**<br>
#include-cistream><br>
#include-cistream><br>
#include-Ciglus.h><br>
#include-Ciglus.h><br>
#include-Ciglus.h><br>
#include-Ciglus.h><br>
#include-Ciglus.h+(1):<br>
<br>
glood-Min.0.0.0.0.0;<br> { glMatrixMode(GL\_PROJECTION); glLoadIdentity(); gluOrtho2D(-5,5,-5,5); glMatrixMode(GL\_MODELVIEW); }int main(int argc, char \*\*argv) { glutInit(&argc,argv); glutInitWindowSize(500,500); glutInitDisplayMode(GLUT\_DOUBLE|GLUT\_RGB); glutCreateWindow("Picking"); glutMouseFunc(mouse); glutDisplayFunc(display); glutReshapeFunc(reshape); glutMainLoop();

}

```
Example programs for the set of the set of the set of the set of the set of the set of the set of the set of the set of the set of the set of the set of the set of the set of the set of the set of the set of the set of th
}int main(int argc, char **argv) { glutInit(&argc, argv); glutInitDisplayMode(GLUT_DEPTH|GLUT_RGB|GLUT_SINGLE);
     glutInitWindowPosition(50,50); glutInitWindowSize(500,500); glutCreateWindow("sample menu"); glutCreateMenu(demo_menu); glutAddMenuEntry("Quit", 1); glutAddMenuEntry("original",2); glutAddMenuEntry("Increase",3); glutAddMenuEntry("Decrease",4); glutAttachMenu(GLUT_RIGHT_BUTTON);
     glutDisplayFunc(display); glutReshapeFunc(reshape);
```
glutMainLoop();

**www.FirstRanker.com**

**www.FirstRanker.com www.FirstRanker.com**

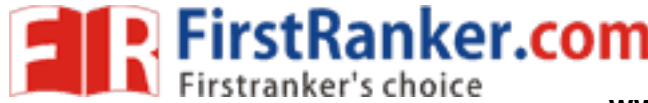

**www.FirstRanker.com www.FirstRanker.com**

```
Principle and Controlling (COPY)<br>
First transfer's choice<br>
P Program on and menual<br>
P Program on and menual<br>
P Program on and menual<br>
P Controlling (P)<br>
and chemping (Q) (Q) (Q) (Q) (Q) (Q) (Q) (
                    glColor3f(0.0,1.0,0.0); draw(size); break; }glutPostRedisplay(); }int main(int argc, char **argv) { glutInit(&argc, argv); glutInitDisplayMode(GLUT_DEPTH|GLUT_RGB|GLUT_SINGLE); glutInitWindowPosition(50,50); glutInitWindowSize(500,500); glutCreateWindow("sample menu"); sub menu=glutCreateMenu(demo menu);
     glutAddMenuEntry("Increase",3); glutAddMenuEntry("Decrease",4); glutCreateMenu(demo_menu);
                                                     www.FirstRanker.com
```

```
PAPY by English (EQUE)<br>
glutodoben.linty for ginal 2;<br>
glutodoben.linty for ginal 2;<br>
glutodoben.linty for ginal 2;<br>
glutodoben.linty for ginal 2;<br>
For gluenos of the stress of the stress of the stress of the stress of 
     if(btn==GLUT_RIGHT_BUTTON && state==GLUT_DOWN)
         glutIdleFunc(NULL); }void reshape(int w, int h) { glMatrixMode(GL_PROJECTION); glLoadIdentity(); glOrtho(-2,2,-2,2,2,-2); glMatrixMode(GL_MODELVIEW); glViewport(0,0,w,h); }int main(int argc, char **argv) { glutInit(&argc, argv); glutInitDisplayMode(GLUT_RGB|GLUT_DOUBLE);
    glutCreateWindow("rotate square"); glutDisplayFunc(display); glutReshapeFunc(reshape);
                                                   www.FirstRanker.com www.FirstRanker.com
                                                   www.FirstRanker.com
```
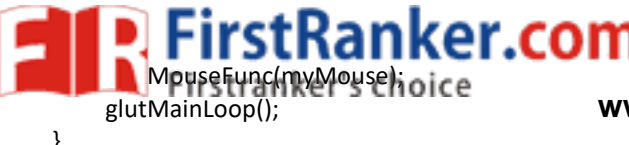

**www.FirstRanker.com www.FirstRanker.com**

**P. FirstRanker.com**<br>www.FirstRanker.com<br>electronical divideo www.FirstRanker.com